## Kapitel 5

# Differentialgeometrische Eigenschaften von Kurven und Flächen

Ziel dieses Abschnittes ist es, eine kurze Einführung in die Anfangsgründe der mathematischen Theorie der Raumkurven und Flächen zu geben. Die Resultate werden wir später bei verschiedensten konstruktiven Anwendungen benötigen. Bezüglich einer genaueren Behandlung sei vor allem auf Brauner, Konstruktive Geometrie, Kapitel 7 bzw. Bohne/Klix, Geometrie, Grundlagen für Anwendungen Kapitel 6 verwiesen.

## 5.1 Raumkurven

Eine Kurve c heißt eine Raumkurve, wenn sie nicht ganz in einer Ebene liegt. Beispiele solcher Raumkurven haben wir bei den Schnittkurven zweier Flächen kennengelernt. Zur mathematischen Darstellung benutzt man zweckmäßig eine Parameterdarstellung, die man oft vektoriell schreibt:

$$
\mathbf{x} = \mathbf{x}(t) \dots \{ x = x(t), y = y(t), z = z(t); t \in I \subset \mathbb{R} \}
$$
(5.1)

Ein Beispiel für eine Raumkurve ist:

$$
\mathbf{x}(t) = \{x = 3t - t^3, y = 3t^2, z = 3t + t^3\}
$$
\n(5.2)

Diese Raumkurve wird unsere Beispielskurve in diesem Kapitel sein. Sie ist in den Abb. 5.1- 5.3 in Grundriss, Aufriss und Kreuzriss dargestellt. Abbildung 5.4 zeigt eine axonometrische

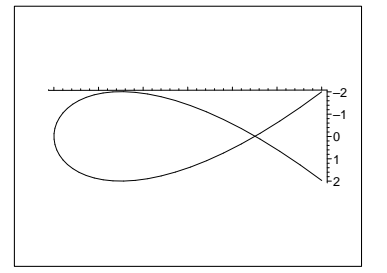

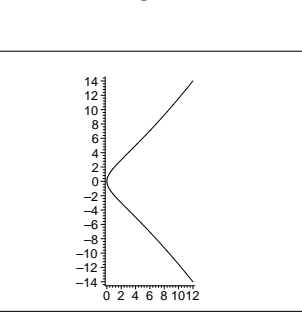

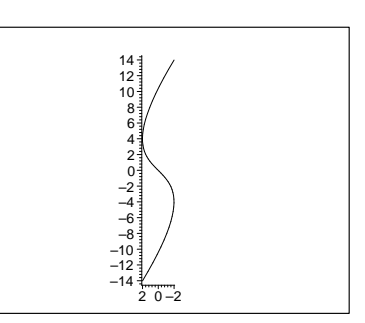

Abbildung 5.1: Grundriss

Abbildung 5.2: Aufriss

Abbildung 5.3: Kreuzriss

Darstellung der Kurve.

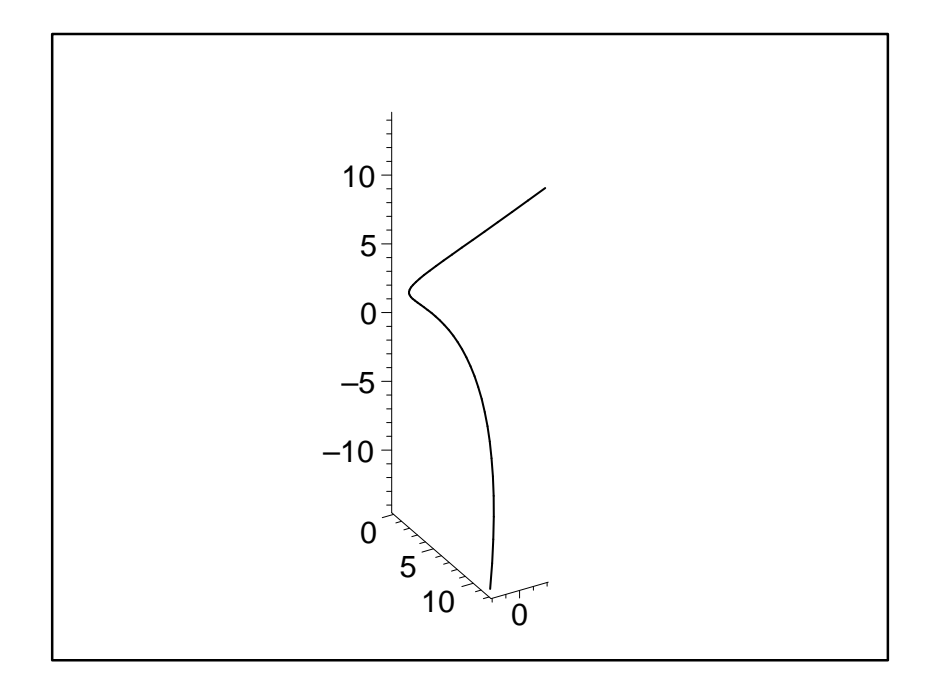

Abbildung 5.4: Raumkurve

#### Tangenten an Raumkurven:

Definition 5.1.1 Eine Tangente t durch einen Punkt P eines Kurvenstückes k ist die Grenzlage von Sehnengeraden  $PP_1$ , wenn  $P_1$  auf k gegen P läuft (Abb. 5.5).

In der Darstellung (5.1) ist der Richtungsvektor der Tangente der erste Ableitungsvektor, also  $\frac{dx}{dt} := \dot{\mathbf{x}}$ . Damit lautet die Vektordarstellung der Tangente in Punkte  $P(t_0) \in k$ :

$$
\mathbf{y} = \mathbf{x}(t_0) + \lambda \dot{\mathbf{x}}(t_0) \tag{5.3}
$$

Wenden wir dieses konkret an der Beispielskurve (5.2) an für  $t_0 = 1$ . Wir erhalten:  $\mathbf{x}(t_0) =$  $=\{2,3,4\}, \ \dot{\mathbf{x}}(t) = \{\dot{x} = 3 - 3t^2, \dot{y} = 6t, \dot{z} = 3 + 3t^2\} \text{ und } \dot{\mathbf{x}}(t_0) = \{\dot{x} = 0, \dot{y} = 6, \dot{z} = 6\} \text{ und }$ damit insgesamt:

$$
\mathbf{y} = \begin{pmatrix} 2 \\ 3 \\ 4 \end{pmatrix} + \lambda \begin{pmatrix} 0 \\ 6 \\ 6 \end{pmatrix} \tag{5.4}
$$

t existiert nur dann, wenn  $\dot{\mathbf{x}}(t_0) \neq 0$  ist. Ein Punkt mit  $\{\dot{x}, \dot{y}, \dot{z}\} \neq \{0, 0, 0\}$  heißt ein regulärer Punkt der Raumkurve k. Ein Punkt  $P(t_0)$  mit  $\dot{\mathbf{x}}(t_0) = \mathbf{0}$  heißt ein singulärer Punkt der Raumkurve k.

#### Schmiegebene:

**Definition 5.1.2** Eine Ebene σ durch eine Tangente t in einem Punkt P eines nicht geradlinigen Kurvenstücks k heißt Schmiegebene von k in P zur Tangente t, wenn sie Grenzlage von Ebenen  $tP_1$  ist und  $P_1$  auf k gegen P läuft, so dass  $t = \lim_{P_1 \to P} PP_1$  gilt (Abb.5.6).

Man kann zeigen, dass  $\sigma$  existiert, wenn  $\mathbf{x}(t)$  mindestens zweimal stetig differenzierbar und ausserdem P kein Wendepunkt ist d.h. wenn  $\dot{\mathbf{x}} \times \ddot{\mathbf{x}} \neq \mathbf{0}$  in  $P(t_0)$  gilt. Die Schmiegebene hat die Darstellung

$$
\sigma \dots |(\mathbf{X} - \mathbf{x}(\mathbf{t_0}), \dot{\mathbf{x}}(\mathbf{t_0}), \ddot{\mathbf{x}}(\mathbf{t_0}))| = 0 \tag{5.5}
$$

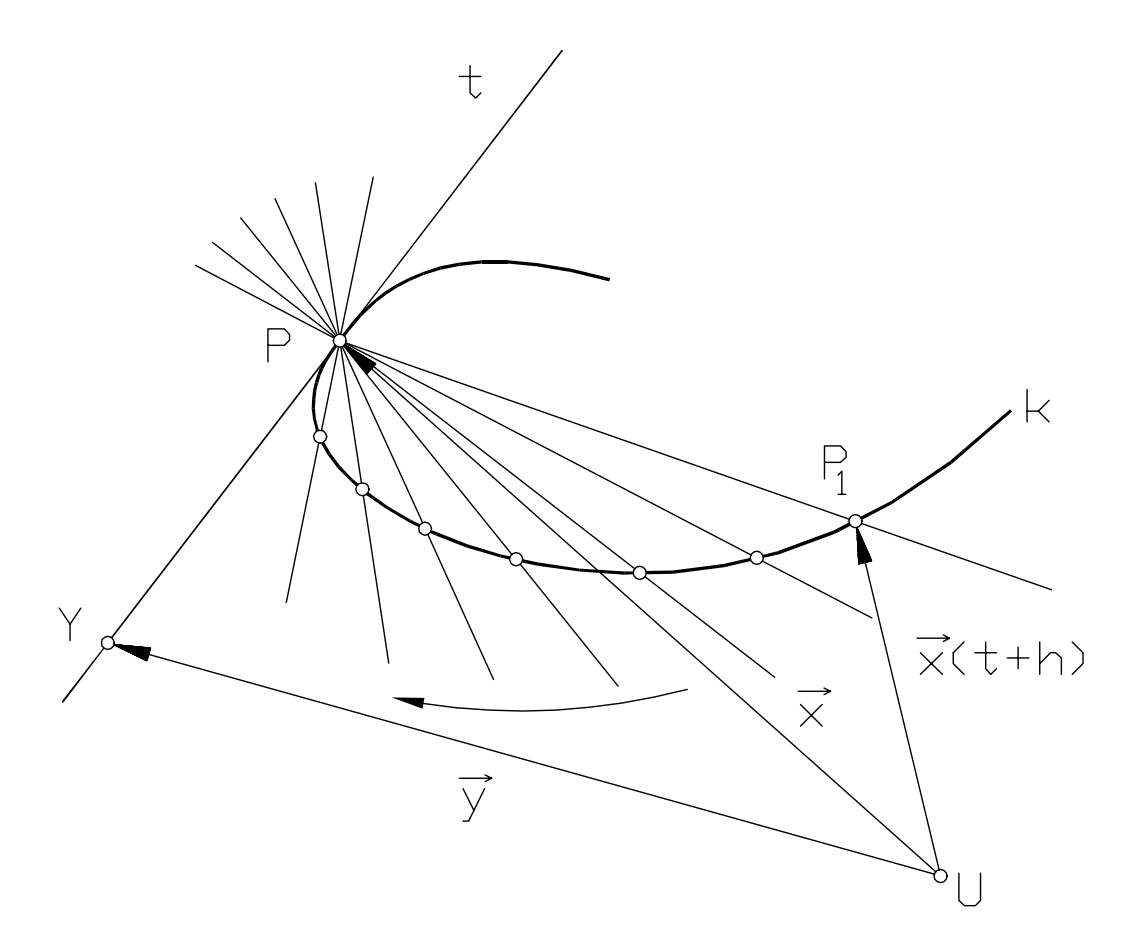

Abbildung 5.5: Tangente

Für die Beispielskurve (5.2) bedeutet dies:  $\ddot{\mathbf{x}} = \{\ddot{x} = -6t, \ddot{y} = 6, \ddot{z} = 6t\}$ . Rechnen wir die Schmiegebene für  $t = 1$  aus, dann ergibt sich:

$$
\begin{vmatrix} X-2 & 0 & -6 \ Y-3 & 6 & 6 \ Z-4 & 6 & 6 \end{vmatrix} = 0
$$
\n(5.6)

Ausrechnen liefert:  $Z - Y = 1$ .

#### Begleitendes Dreibein der Raumkurve

Durch einen Punkt P der Raumkurve gibt es ein ganzes Stahlbüschel von Normalen auf die Tangente t. Unter diesen Normalen ist jene ausgezeichnet, die in der Schmiegebene  $\sigma$  liegt: sie heißt Hauptnormale h. Ergänzt man nun t und h durch eine weitere Normale b auf t so, dass  $\{t, h, b\}$  Achsen eines kartesischen Rechtskoordinatensystems sind, so bezeichnet man  $\{t, n, b\}$ als begleitendes Dreibein der Raumkurve c (Abb.5.7). Die Gerade b heißt die Binormale von c in P. Die Basisvektoren des begleitenden Dreibeins erhält man durch:

$$
\mathbf{e}_1 = \frac{\mathbf{t}}{|\mathbf{t}|} = \frac{\dot{\mathbf{x}}}{|\dot{\mathbf{x}}|} \n\mathbf{e}_2 = \mathbf{e}_3 \times \mathbf{e}_1 \n\mathbf{e}_3 = \frac{\dot{\mathbf{x}} \times \ddot{\mathbf{x}}}{|\dot{\mathbf{x}} \times \ddot{\mathbf{x}}|}
$$
\n(5.7)

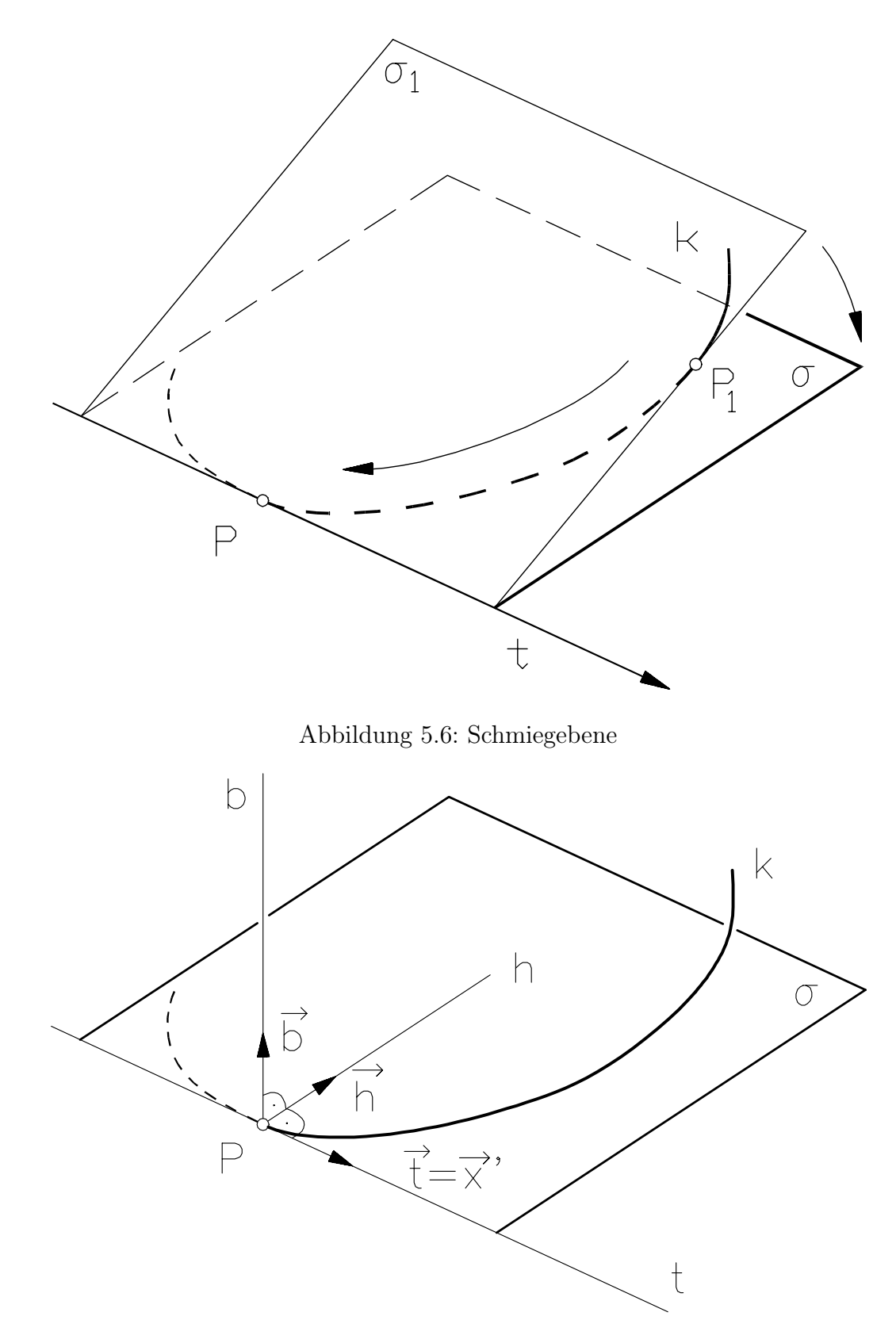

Abbildung 5.7: Begleitendes Dreibein

#### Krümmungskreis:

Wir denken uns in der Ebene  $\sigma_1$  einen Kreis  $c_1$  gezeichnet, der k in P berührt und durch  $P_1$  geht;  $c_1$  ist durch einen Punkt P samt Tangente t und einen weiteren Punkt  $P_1$  eindeutig bestimmt (Abb. 5.8). Der Grenzkreis  $\lim_{P_1 \to P} c_1 =: c^*$  heißt der Krümmungskreis von k in

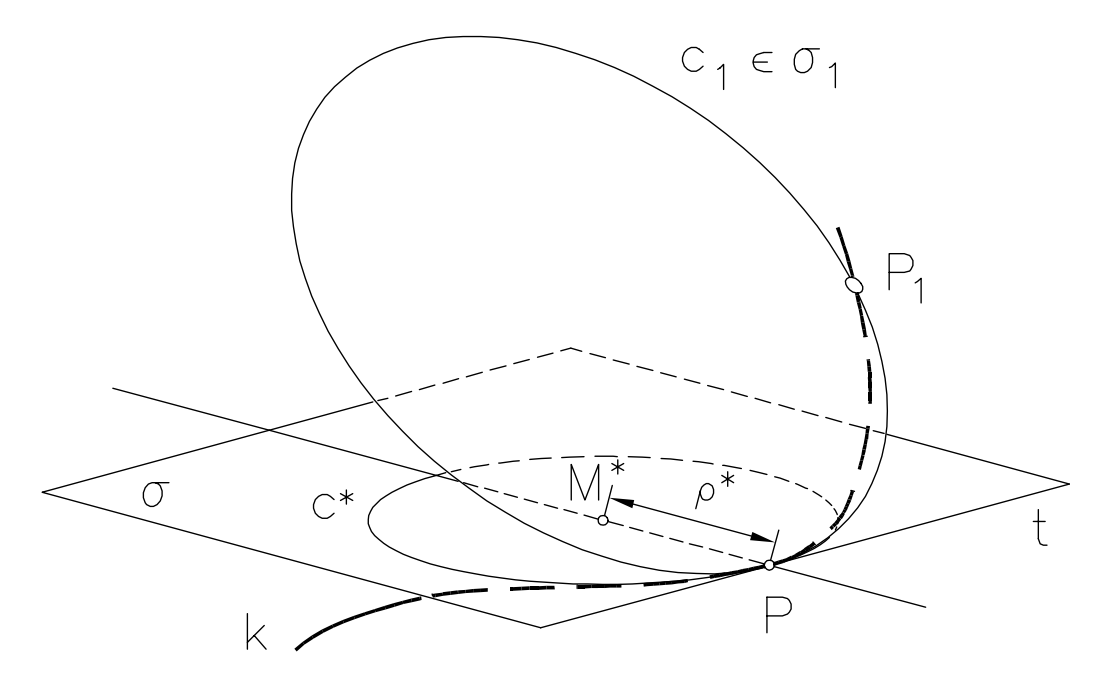

Abbildung 5.8: Krümmungskreis

P. Der Krümmungskreis  $c^*$  liegt in der Schmiegebene  $\sigma$ ; sein Mittelpunkt  $M^*$  liegt auf der Hauptnormalen n. M<sup>∗</sup> wird als Krümmungsmittelpunkt (Krümmungsmitte) bezeichnet. Den Radius von  $c^*$ , also  $\rho^* := M^* \overline{P}$ , nennt man den Krümmungsradius. Der Reziprokwert  $\frac{1}{\rho^*} =: \kappa^*$ heißt die Krümmung von c in P.  $\kappa^*$  kann nach der Formel

$$
\kappa^* = \frac{|\dot{\mathbf{x}} \times \ddot{\mathbf{x}}|}{|\dot{\mathbf{x}}|^3} \tag{5.8}
$$

berechnet werden. Wir berechnen als Beispiel die Krümmung der Kurve (5.2) im Punkt P, der zum Parameterwert  $t = 1$  gehört. Wir erhalten

$$
\kappa^*(t_0) = \frac{\left| \begin{pmatrix} 0 \\ -36 \\ 36 \end{pmatrix} \right|}{\left| \begin{pmatrix} 0 \\ 6 \\ 6 \end{pmatrix} \right|^3} = \frac{1}{12},\tag{5.9}
$$

woraus sich als Krümmungsradius 12 ergibt.

### 5.2 Flächen

Wir erinnern zunächst die für eine mathematische Behandlung notwendigen Darstellungsformen von Flächen die im vorigen Abschnitt eingeführt worden sind:

- 1. Explizite Form:  $z = f(xy)$  Beispiel:  $z = \sin x \cos y$
- 2. Implizite Form:  $F(x, y, z) = 0$  $(x^2 + y^2 - z - 1)^2 - 4z = 0$

3. Parameterdarstellung:  $\{x = f(u, v)y = g(u, v)z = h(y, v)\}\$ Beispiel (Möbiusband) :

$$
x = \cos v - u \cos v \cos \frac{v}{2}
$$

$$
y = \sin v - u \sin v \sin \frac{v}{2}
$$

$$
z = u \sin \frac{v}{2}
$$

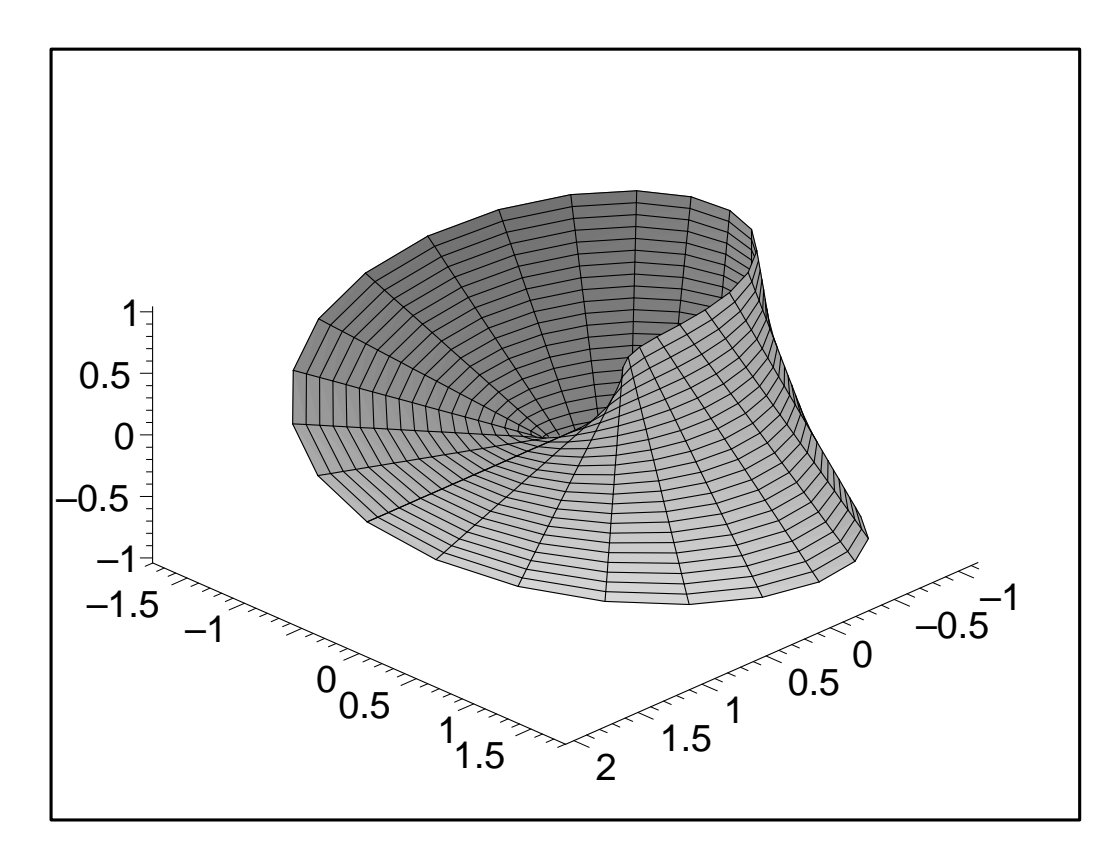

Abbildung 5.9: Moebiusband

#### Definition 5.2.1 Eine Kurve c, die ganz auf einer Fläche Φ liegt, heißt eine Flächenkurve.

Eine Flächenkurve läßt sich darstellen, indem man u und v in der Parameterdarstellung als Funktionen eines Parameters vorschreibt. Damit folgt aus  $\mathbf{x} = \mathbf{x}(u(t), v(t)) = \mathbf{x}(t)$ , und dies ist eine Kurve, die ganz auf der Fläche Φ liegt. Als Beispiel nehmen wir die Flächengleichung  $\mathbf{x} = \{x = -\sin u(4 + 2\cos v), y = \cos u(4 + 2\cos v), z = 2\sin v\}$  und setzen  $u = t$  und  $v = 8t$ . Wir erhalten die Parameterdarstellung:

$$
\mathbf{x}(t) \dots \begin{cases} x = -\sin t (4 + 2\cos 8t) \\ y = \cos t (4 + 2\cos 8t) \\ z = 2\sin 8t \end{cases}
$$
 (5.10)

Abbildung 5.10 zeigt einen Plot dieser Kurve, die ganz offensichtlich auf einem Torus liegt. Wir betrachten jetzt die Tangenten an alle Flächenkurven, die durch einen festen Punkt  $P(u_0, v_0) \in$ Φ hindurchgehen. Für den Richtungsvektor einer solchen Tangente findet man

$$
\dot{\mathbf{x}} = \frac{d\mathbf{x}}{dt} = \mathbf{x}_u \frac{du}{dt} + \mathbf{x}_v \frac{dv}{dt}
$$
\n(5.11)

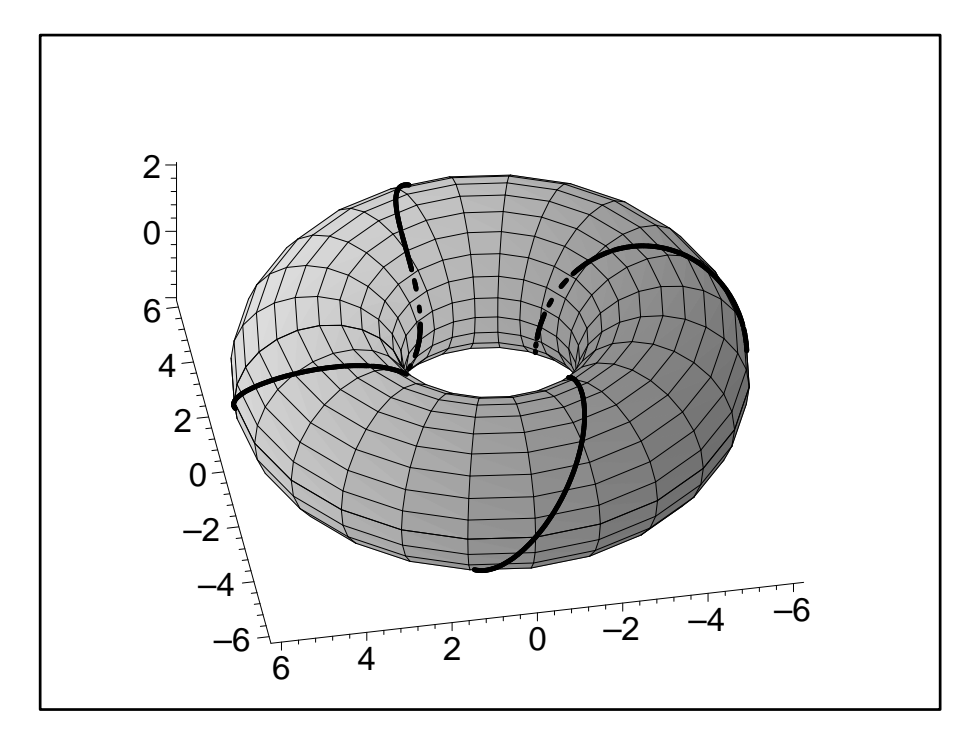

Abbildung 5.10: Kurve auf einem Torus

wobei die Vektoren  $\mathbf{x}_u = \frac{d\mathbf{x}}{du}$ ,  $\mathbf{x}_v = \frac{d\mathbf{x}}{dv}$  an der Stelle  $(u_0, v_0)$  zu nehmen sind und  $\frac{du}{dt}$  und  $\frac{dv}{dt}$  für  $t = t_0$  zu berechnen sind. Für verschiedene Kurven durch  $P(u_0, v_0)$  durchlaufen somi  $\left(\frac{du}{dt}, \frac{dv}{dt}\right)$  eine Menge reeller Zahlenpaare, d.h.  $\dot{x}$  liegt stets in der von  $x_u(u_0, v_0)$  und  $x_v(u_0, v_0)$ aufgespannten Ebene  $\tau$ , falls  $\mathbf{x}_u$  und  $\mathbf{x}_v$  linear unabhängig sind. Flächenpunkte  $P(u_0, v_0)$ , für die  $\mathbf{x}_u(u_0, v_0)$  und  $\mathbf{x}_v(u_0, v_0)$  linear unabhängig sind, heißen *reguläre Flächenpunkte*. Flächenpunkte  $P(u_0, v_0)$  mit  $\mathbf{x}_u(u_0, v_0) \times \mathbf{x}_v(u_0, v_0) = \mathbf{0}$  heißen singuläre Flächenpunkte. Dann gilt der

Satz 5.2.1 Die Tangenten an sämtliche Flächenkurven, die durch einen regulären Flächenpunkt P hindurchgehen, liegen in einer Ebene, der Tangentialebene τ des Flächenpunktes P.

Definition 5.2.2 Die Gerade n, die durch P läuft und zur Tangentialebene  $\tau(P)$  orthogonal ist, heißt Flächennormale des Punktes P. Jede Gerade g, die Tangente einer Flächenkurve ist, heißt Flächentangente.

Für die explizite Flächendarstellung lautet die Gleichung der Tangentialebene  $\tau$  im Punkt  $P(x_0, y_0, z_0)$ 

$$
Z - z_0 = f_x(x_0, y_0)(X - x_0) + f_y(x_0, y_0)(Y - y_0)
$$
\n(5.12)

Für die implizite Form der Flächendarstellung ist die Tangentialebene:

$$
\frac{\partial F}{\partial x}(P)(X - x_0) + \frac{\partial F}{\partial y}(P)(Y - y_0) + \frac{\partial F}{\partial z}(P)(Z - z_0) = 0
$$
\n(5.13)

angegeben. Bei beiden Darstellungen sind die Koordinaten der Punkte der Tangentialebenen  $X, Y, Z$ ). Für die Parameterdarstellung erhalten wir die Vektordarstellung von  $\tau$  im Punkt  $P(u_0, v_0)$ :

$$
\tau \dots \mathbf{y} = \mathbf{x}(\mathbf{u_0}, \mathbf{v_0}) + \lambda \mathbf{x_u} + \mu \mathbf{x_v}
$$
\n(5.14)

Beispiel 5.2.1 Gegeben ist die Fläche 2. Ordnung  $F \equiv xy - z = 0$ . Man berechne die Tangentialebene im Punkte  $P(1,1,z)$  und plotte Fläche und Tangentialebene. Die Fläche ist ein

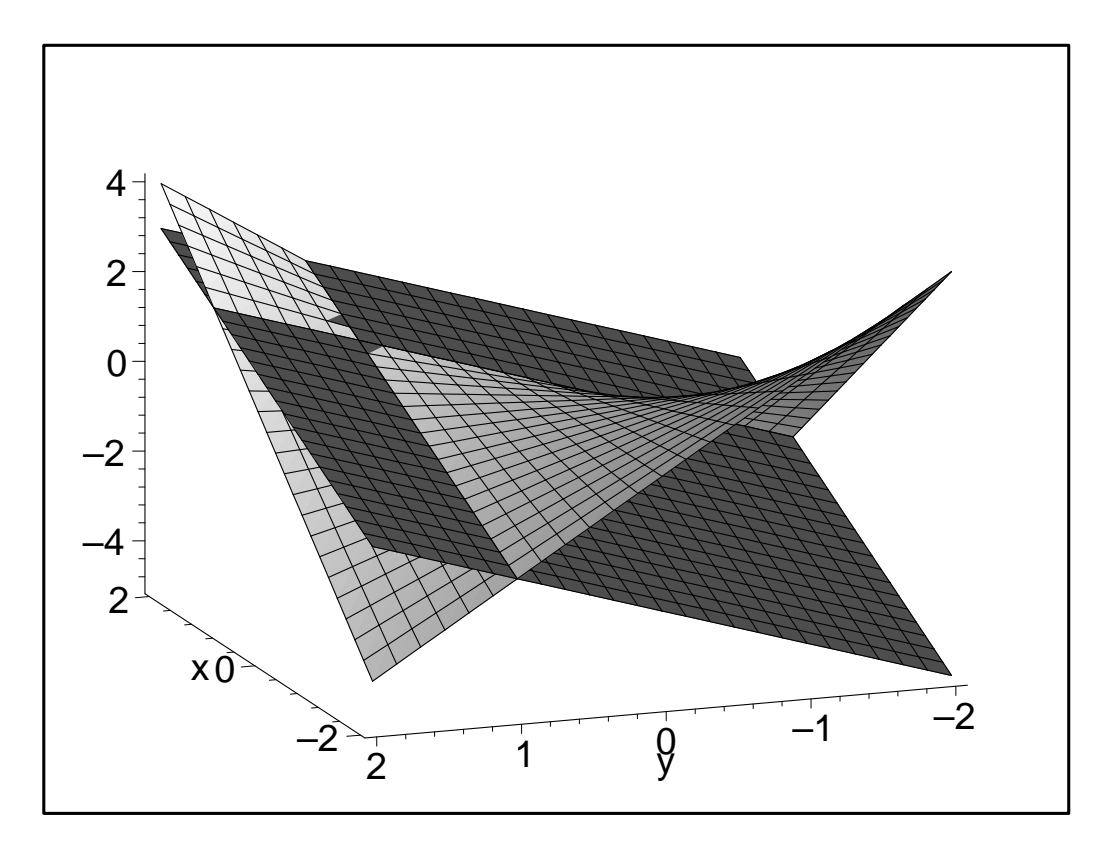

Abbildung 5.11: Hyperbolisches Paraboloid mit Tangentialebene

hyperbolische Paraboloid (das war auch die Fläche die durch lineare Interpolation von vier windschiefen Geraden entsteht; vgl. Kapitel über Bezierflächen!). Die Fläche wird in Abb. 5.11 mit ihrer Tangentialebene dargestellt. Man beachte, dass die Tangentialebene keineswegs auf einer Seite der Fläche liegen muss, sondern die Fläche sogar schneiden kann!

Aus der Flächengleichung ergibt sich sofort für den Punkt P die z-Koordinate 1. Die partiellen Ableitungen sind der Reihe nach  $\frac{\partial F}{\partial x} = y$ ,  $\frac{\partial F}{\partial y} = x$ ,  $\frac{\partial F}{\partial z} = -1$ . damit erhalten wir nach (5.13) die Tangentialebenen

$$
y(X - x) + x(Y - y) - (Z - z) = 0
$$

und durch Einsetzen der Koordinaten von P ergibt sich die Tangentialebene

$$
X - 1 + Y - 1 - (Z - 1) = 0 \Rightarrow X + Y - Z - 1 = 0
$$

Wie man sich leicht überlegen kann lautet die Parameterdarstellung derselben Fläche:

$$
x = u
$$
  

$$
y = v
$$
  

$$
z = u * v
$$

damit erhalten wir für die Ableitungen

$$
\mathbf{x}_{u} = \begin{cases} x = 1 \\ y = 0 \\ z = v \end{cases}, \quad \mathbf{x}_{v} = \begin{cases} x = 0 \\ y = v \\ z = u \end{cases}
$$

Der Flächenpunkt  $P(1,1,1)$  ergibt sich offensichtlich für  $u = 1, v = 1$ , wie man leicht durch

Einsetzen in die Flächengleichung bestätigt. Damit erhält man für die Tangentialebene in P:

$$
\mathbf{y} = \begin{pmatrix} 1 \\ 1 \\ 1 \end{pmatrix} + \lambda \begin{pmatrix} 1 \\ 0 \\ 1 \end{pmatrix} + \mu \begin{pmatrix} 0 \\ 1 \\ 1 \end{pmatrix}
$$

Ein singulärer Punkt P einer Fläche mit der Darstellung  $F(x, y, z) = 0$  liegt vor, wenn gilt  $\frac{\partial F}{\partial x}(P) = \frac{\partial F}{\partial y}(P) = \frac{\partial F}{\partial z}(P) = 0.$  Von den drei am Anfang des Abschnittes gegebenen Beispielen hat nur die durch die implizite Gleichung gegebene Fläche  $(x^2 + y^2 - z - 1)^2 - 4z = 0$  einen singulären Punkt. Wir erhalten diesen Punkt durch Lösen des Gleichungssystems  $\frac{\partial F}{\partial x} = 0$ ,  $\frac{\partial F}{\partial x} = 0$  $0, \frac{\partial F}{\partial x} = 0, F = 0$ . Konkret ergibt sich:

$$
\frac{\partial F}{\partial x} : 4x(x^2 + y^2 - z^2 - 1) = 0
$$
  
\n
$$
\frac{\partial F}{\partial y} : 4y(x^2 + y^2 - z^2 - 1) = 0
$$
  
\n
$$
\frac{\partial F}{\partial z} : -2(x^2 + y^2 - z + 1) = 0
$$
\n(5.15)

Lösung des Systems (5.15) und der Flächengleichung  $F = 0$  ist der Punkt  $(0, 0, 1)$ , in ihm existiert keine eindeutig bestimmte Tangentialebene an die Fläche. Das System von vier Gleichungen läßt auch eine geometrische Interpretation zu: Jede der Gleichungen kann für sich als die Gleichung einer Fläche aufgefasst werden. Im Allgemeinen haben vier Flächen im dreidimensionalen raum keinen Schnittpunkt gemeinsam. Dies ist nur in Ausnahmefällen möglich, nämlich genau dann, wenn die Fläche selbst einen singulären punkt aufweist. In Abb.5.12 sieht man den singulären Punkt als den Knoten auf der Fläche. Man sieht auch in diesem Plot einen andere Bedeutung des Begriffs singulärer Punkt. In diesem Punkt existiert keine eindeutig bestimmte Tangentialebene. In unserem Beispiel gibt es unendlich viele Tangentialebenen.

## 5.3 Übersichtsfragen

- 1. Was ist eine Raumkurve, wie sieht die Parameterdarstellung einer Raumkurve aus?
- 2. Wie ist eine Tangente an eine Raumkurve definiert?
- 3. Was versteht man unter der Schmiegebene in einem Kurvenpunkt einer Raumkurve?
- 4. Was ist ein begleitendes Dreibein einer Raumkurve?
- 5. Wie ist der Krümmungskreis in einem Punkt einer Raumkurve definiert? Wie hängen Krümmungsradius und Krümmung zusammen?
- 6. Welche mathematischen Darstellungformen gibt es für Flächen? Welche Darstellungsform ist für die Computergraphik am geeignetsten?
- 7. Was versteht man unter einer Flächenkurve? Wie kommt man von der Parameterdarstellung einer Fläche zur Parameterdarstellung einer Kurve auf dieser Fläche?
- 8. Wann liegt ein singulärer Punkt auf einer Fläche vor? (Beispiel?)

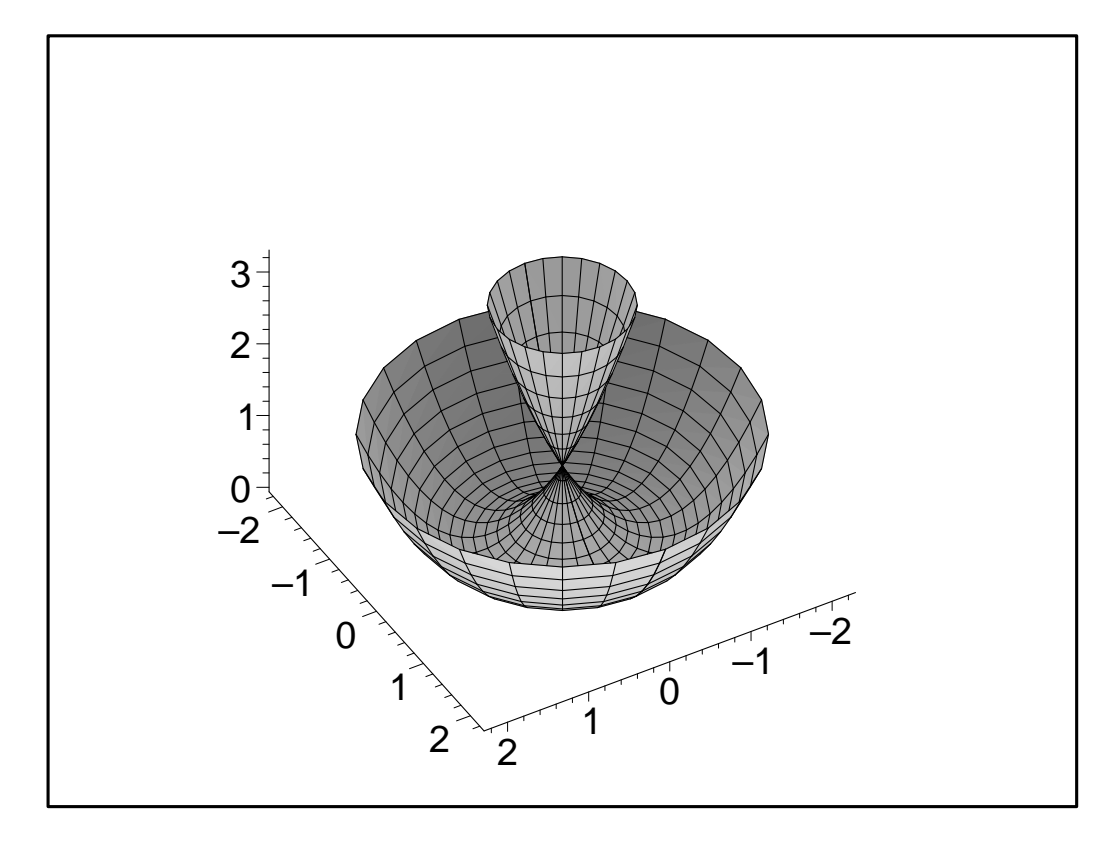

Abbildung 5.12: Singulärer Punkt auf einer Fläche